## **La Grigosel - Mes offres de service Nom-Prenom :**

Séle Liste des catégories / Sous catégories Commentaires / Observations

**Alimentation** Aide préparation repas Bocaux de confiture Confection patisserie Cours de cuisine Cuisine bio Cuisine et aide cuisine Cuisine japonaise Cuisine végétarienne **Animaux** Cours d'équitation Garde Nourriture pendant absence Soins à chats **Arts et Artisanat** Aide pour expos Atelier d'écriture Cours d'aquarelle Cours de dessin et peinture Encadrements Initiation peinture aux pastels Perles et boutons de verre Travailler le bois Vannerie **Bien être** Atelier danse-thérapie Brushing **Colorations** Conseils utilisation plantes Coupe de cheveux Epilation Manucure Massage pieds Modelage bien-être Qi Gong Relaxation Relooking Tai Chi Yoga **Bricolage** Apprentissage appareil photo Apprentissage lecteur dvd Chauffage insert Conseils Conseils enduit biologique Démolition Dépannage entretien vélo Dépannage entretien voiture Divers Electricité Menuiserie Montage meubles Petits bricolages Plomberie

Prêt de matériel

Réparation appareils ménagers Travaux de maçonnerie Travaux extérieurs **Comptabilité / Secretariat** Aide à la rédaction – courriers Cours de dactylographie Préparation succession Travaux de dactylo **Echanges et Prêts Cassettes** Chants Musiques Folk Plantes Prêt de vélo Prêt disques DVD Prêts disques CD Prêts disques vinyl Recettes **Education / Langues** Aide aux devoirs Conseils Conversation en anglais Cours d'allemand Cours breton Cours d'arabe Cours d'espéranto Cours d'alphabétisation Cours d'anglais Cours de français Cours d'espagnol Cours japonais Langage des signes Préparation au bac Soutien scolaire anglais Soutien scolaire français Soutien scolaire niv. collège Soutien scolaire niv. primaire **Traductions Famille** Aide administrative Aide aux malades Aide juridique Conseils Garde de malades Garde de personnes agées Garde d'enfants Visite à l'hopital Visites à domicile **Hébergement** Hébergement Prêt d'appartement Prêt de terrain de camping **Informatique** Aide / Initiation MAC Aide logiciels Création d'un dépliant Dépannage Formation bureautique Formation internet

Initiation windows Internet Matériel Montage vidéo Photo numérique Site internet Soutien et conseils **Jardin et Nature** Aide / Conseils Aménagement jardin Arrosage jardin Conseils d'orientation Conseils taille arbres Coupe de bois de chauffage Démolition Désherbage Elagage Entretien **Greffages** Ecussonages Partage de jardin Plants Légumes et Fleurs Prêt de matériel Prêt de tondeuse Réparation mat. motorisé Tailles diverses Tonte **Jardin et Produits** Fruits naturels Légumes naturels Bois de chauffage **Loisirs et Culture** Aide pour brocante Belote Broderie Cours de belote Cours de chants Cours de danse Cours de djembé Cours de guitare Cours de piano Cours de saxo Danses bretonnes Divers **Echecs** Expos et spectacles Fiches de lecture Formation patron Point de croix Prêts de livres Randonnées Réparation couture Rideaux – Voilages Scrabble Sorties Tarot Tricot crochet **Maison** Aide pour travaux

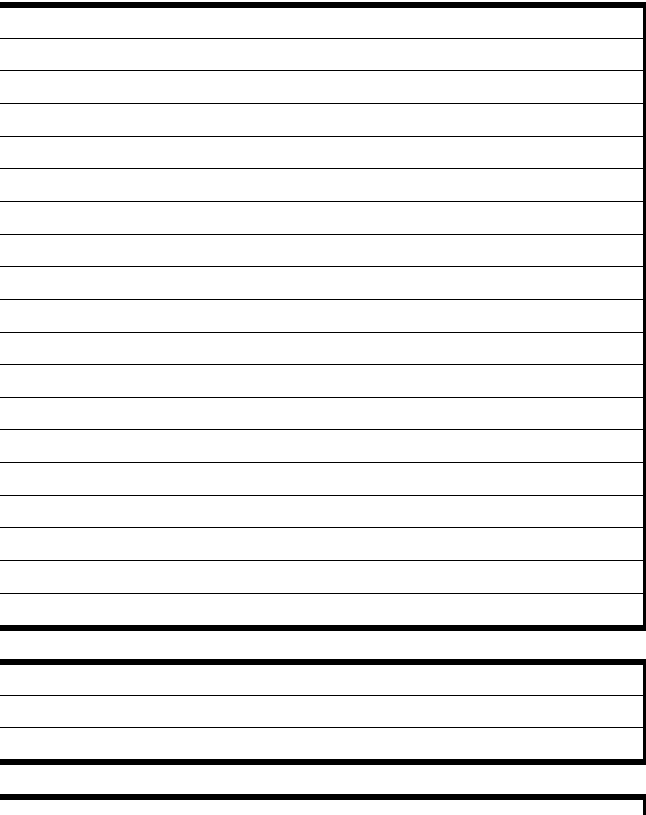

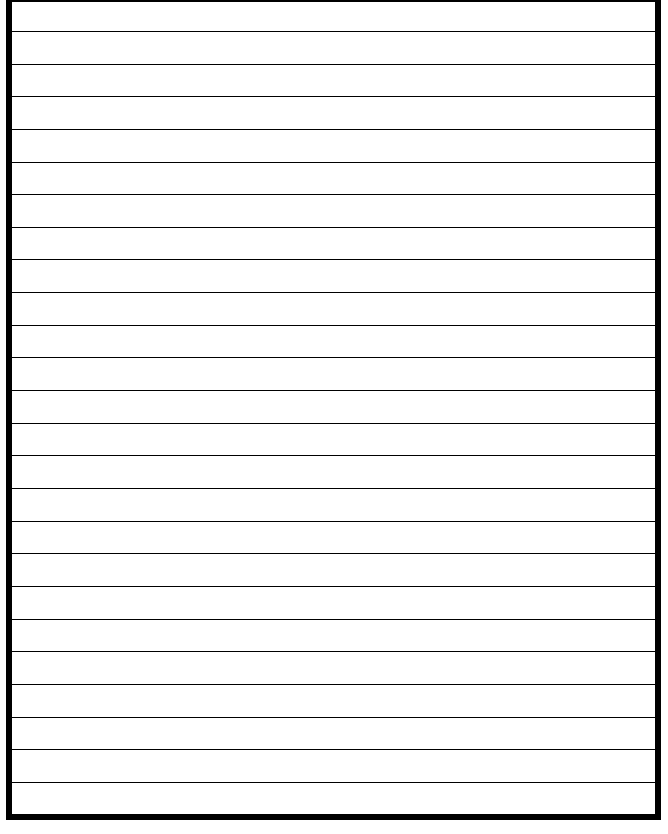

Arrosage plantes Décoration Déplacements de meubles Idées décoration Ménage Nettoyage de vitres Papier peints Peinture Petits déménagements Rangement Repassage **Sports** Course à pied Vélo Musculation **Transports et Courses** Accompagnement Conduite voiture pour courses Covoiturage Prêt de camping car Prêt de caravane Prêt de coffre de toit Prêt de remorque Prêt de véhicule Transp. mobilier en camionnette Transp. mobilier en remorque **Voyages** infos pays **A ajouter**

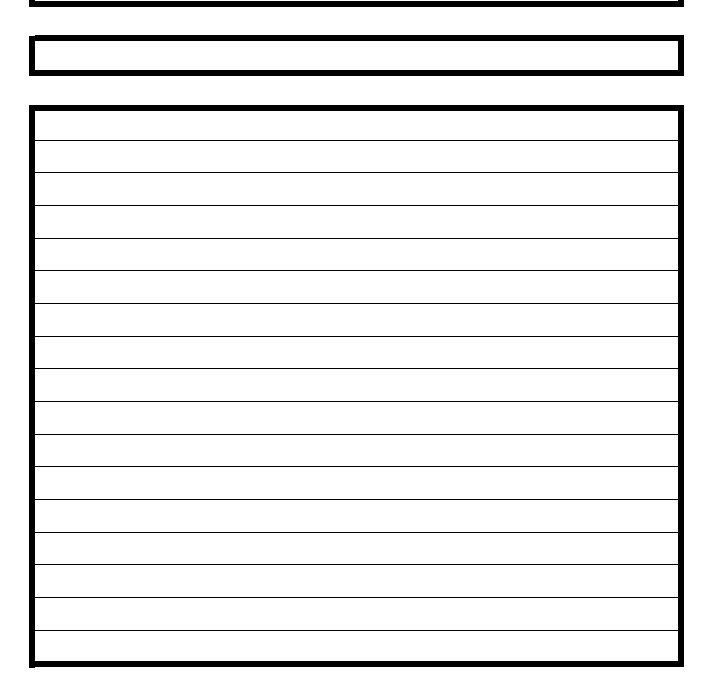